# Implementación de una Herramienta para el Diseño y Análisis de Reflectarrays

Abdelhamid Tayebi<sup>(1)</sup>, Josefa Gómez<sup>(1)</sup>, Iván González<sup>(1)</sup>, Antonio Tazón<sup>(2)</sup>, Mariano Barba<sup>(3)</sup> y Felipe Cátedra<sup>(1)</sup>

> (1) Dpto. de Ciencias de la Computación. Universidad de Alcalá. Escuela Politécnica, 28871, Alcalá de Henares. {hamid.tayebi, josefa.gomezp, ivan.gonzalez, felipe.catedra}@uah.es

(2) Dpto. Ingeniería de Comunicaciones. Universidad de Cantabria. Avda. Los Castros s/n. 39005, Santander. antonio.tazon@unican.es

 $^{(3)}$ Universidad Politécnica de Madrid, Avda. Complutense s/n, 28040, Madrid mbarba@.etc.upm.es

*Abstract***- This paper presents a new computer aided technique to automatically design reflectarray antennas. The characteristics of the reflecting elements are selected considering the spatial phase delay at each unit cell to achieve a progressive phase shift. The reported technique is able to generate the geometrical model of the reflectarray antenna taking into account some input parameters such as the unit cell type, the operating frequency, the focal length, the periodicity and the desired main beam radiating direction. The tool also computes and provides the phase curve of the unit cell. To evaluate the performance of the new method, a reflectarray has been designed. Excellent results in terms of gain and polarization purity have been achieved.** 

# I. INTRODUCCIÓN

Las antenas de tipo reflectarray [1] se han convertido en una buena alternativa a las antenas parabólicas convencionales debido a sus múltiples ventajas como son su bajo peso, robustez mecánica, compatibilidad con dispositivos activos, construcción simple y bajo coste. Estas antenas se componen de una o más capas de elementos metálicos y substratos dieléctricos colocados sobre un plano de masa. Normalmente, los reflectarrays se alimentan con una bocina y su modo de operación consiste en transformar el frente de onda esférico en un frente de onda plano en una determinada dirección introduciendo un cierto desfasaje en cada elemento. El objetivo del reflectarray es radiar un frente de onda colimado en una cierta dirección a una frecuencia determinada. Para conseguir esto, según la Fig. 1, cada celda debe introducir un desfasaje dado por:

$$
\phi_i = k_0 (d_i - \vec{r}_i \cdot \hat{r}_0) + 2\pi N \qquad N = 0, 1, 2, ... \qquad (1)
$$

donde  $k_0$  es la constante de propagación en el vacío,  $\hat{r}_0$  es un vector unitario en la dirección del haz principal,  $\vec{r}_i$  es el vector de posición desde el punto central del reflectarray hasta el centro del elemento *i*-ésimo, y  $d_i$  es la distancia que hay entre el alimentador y el elemento *i*-ésimo.

Para conseguir el desfasaje dado por (1), se deben seleccionar de forma apropiada el tamaño y forma de las celdas, el periodo, las propiedades del substrato, etc.

Dado que los elementos radiantes deben reflejar el campo incidente con una distribución de fase progresiva, el aspecto más importante a la hora de diseñar antenas de tipo reflectarray es encontrar el desfasaje adecuado para compensar la diferencia de fase debida a la distancia entre el foco y las celdas. Por tanto, es de vital importancia disponer de una amplia base de datos que asocie propiedades de celdas con sus correspondientes desfasajes. De hecho, recientemente se han publicado varios trabajos que proponen distintas técnicas para conseguir un rango de fases del coeficiente de reflexión lo mayor posible. En la literatura se pueden encontrar principalmente tres mecanismos. El primero es el más fácil de construir y el más usado [2-3]. Obtiene la variación de fase cambiando las dimensiones de la geometría de los elementos radiantes. El segundo tipo proporciona las fases adecuadas ajustando el ángulo de rotación de los elementos [4]. El tercer método devuelve una distribución de fases progresiva usando *stubs* de longitud variable colocados sobre las celdas [5]. El método propuesto en este artículo aplica las tres técnicas, ya que es capaz de encontrar exactamente las características adecuadas de cada celda que den como resultado una variación de fase progresiva.

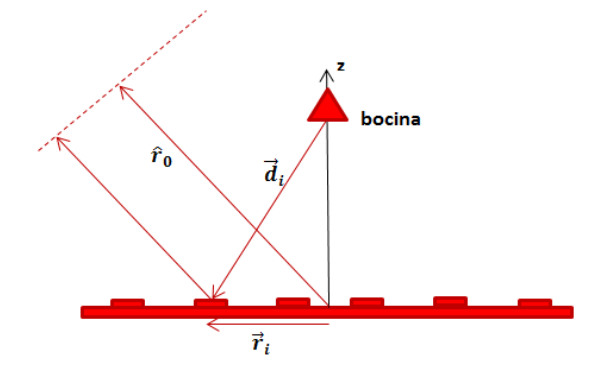

Fig. 1. Diagrama del reflectarray.

Otro aspecto importante es la correcta elección de la forma de los elementos radiantes, pues el modo en que se refleja la onda incidente depende principalmente de su geometría. Por tanto, en primer lugar es esencial encontrar un tipo de celda que proporcione un amplio rango de fases del coeficiente de reflexión cuando se varíen sus propiedades, ya sean tamaño, orientación, substrato, etc. De hecho, se sabe que un rango de fases menor de 360º implica una reducción en el nivel de directividad. Por otro lado, se ha demostrado [6-7] que la variación de fase en función de un parámetro geométrico debe ser lo más lineal posible, y la pendiente de la curva que relaciona ambas magnitudes debe ser lo más suave posible. Esto implica que sólo se obtendrán buenos resultados si el rango de 360º se consigue variando el parámetro muy despacio. Dicho de otro modo, no sirve de nada obtener un rango mayor de 360º si la caída en la pendiente se produce de forma brusca. En situaciones prácticas, las consecuencias de dicha variación son anchos de banda estrechos y complicaciones a la hora de fabricar los prototipos, pues las tolerancias en estos casos serían mínimas.

Normalmente, la fase del coeficiente de reflexión en función del tamaño de los elementos se representa para determinar si el rango es suficientemente amplio y la pendiente de la curva es suficientemente suave. Por esta razón, se suele hacer un gran esfuerzo en encontrar una celda capaz de proporcionar una curva de fase de esas características. Tradicionalmente, las formas de los parches microstrip han sido cruces, rectángulos, anillos y círculos. En este trabajo se ha elegido el anillo doble para diseñar un prototipo y probar la eficiencia de la herramienta desarrollada.

En este trabajo se presenta un método para diseñar reflectarrays de forma automática. Las propiedades de las celdas se calculan por medio de un proceso que compensa el desfasaje introducido por cada una de ellas. A pesar de que se han publicado muchos métodos que investigan la curva de fase de los elementos, la mayoría de ellos no exponen el diseño del reflectarray una vez que la curva de fase ha sido obtenida satisfactoriamente. La contribución de este artículo también tiene que ver con el diseño final del reflectarray, además de implementación del método que proporciona la curva fase de la celda unidad. El módulo desarrollado se ha incluido en la herramienta de simulación NewFasant [8].

El artículo se organiza en cuatro secciones. En la segunda se describe el procedimiento para obtener el modelo geométrico del reflectarray. En el tercer apartado se muestra el diseño y el análisis de un prototipo a partir de una curva de fase proporcionada por la herramienta. Por último, la última sección recoge las conclusiones.

## II. PROCESO DE DISEÑO

La idea principal del método implementado es el diseño automático de reflectarrays variando los parámetros de la celda unidad que compone la antena. Dicha variación puede incluir el tamaño resonante de las celdas, su posición, orientación, longitud de *stub*, periodo, etc. de modo que el desfasaje dado por cada elemento se compense con la fase del coeficiente de reflexión, asumiendo que una onda plana incide sobre la superficie de la antena.

En primer lugar, se genera una base de datos, a una frecuencia dada y para un cierto periodo, que almacena los

valores de los parámetros que van variando junto con la fase del coeficiente de reflexión correspondiente. Hay que señalar que esta fase se puede llevar a cabo variando uno o más parámetros. Por ejemplo, la Fig. 2 muestra el cuadro en el que indican los parámetros geométricos que se desean modificar. En este caso se trata de una placa rectangular, de la cual se analizará la variación tanto en altura como en anchura. Es importante destacar que la herramienta también permite realizar una variación dependiente, es decir, es posible modificar parámetros en función del valor de otros parámetros de la celda.

Cada entrada de la base de datos que asocia pares de valores de parámetros con fases se obtiene analizando el comportamiento de un array cuasi-infinito de elementos idénticos aplicando un Método de los Momentos [9], por lo que el análisis también considera los efectos de truncamiento debidos al tamaño real del reflectarray. Para hallar la fase del coeficiente de reflexión se considera una onda plana incidente en la dirección normal al plano del array.

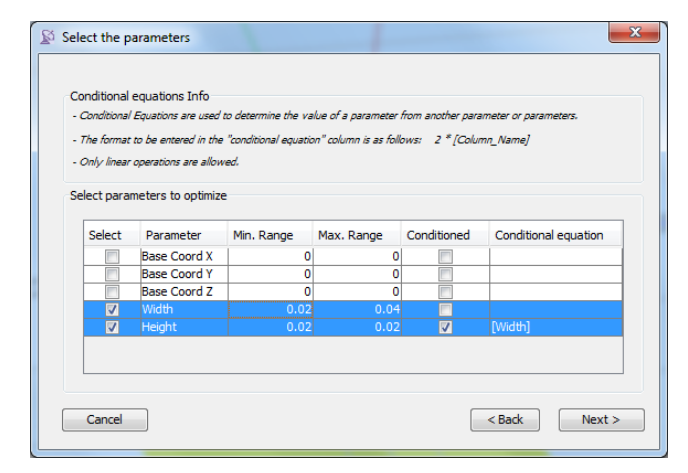

Fig. 2. Cuadro de diálogo en el que se establecen los parámetros que se desean modificar.

A continuación, se calcula la diferencia de fase debida a la diferencia de caminos desde el foco hasta cada una de las celdas. Una vez que todos los desfasajes se han calculado, la herramienta busca en la base de datos las propiedades adecuadas de cada celda de modo que se compense el desfasaje de cada elemento. De este modo, cada celda puede ajustar adecuadamente su diferencia de fase, lo que significa que no se introducen errores de fase y esto implica que el reflectarray que se diseñe a partir de dicha celda unidad proporcionará la máxima directividad posible. El siguiente paso consiste en la creación del modelo geométrico del reflectarray, considerando los valores seleccionados para cada celda a partir de la búsqueda en la base de datos correspondiente. Finalmente, se coloca el plano de masa en la parte inferior de la estructura en función del espesor del elemento unidad. Por defecto, el reflectarray se crea en el plano XY, pero es posible adaptarlo a superficies curvas. La herramienta también permite definir la forma del reflectarray, que puede ser circular, rectangular, cuadrada o elíptica. En la Fig. 3 se puede ver el aspecto del cuadro de diálogo que aparece una vez que se ha obtenido la base de datos de la celda. En la parte superior se indica la ubicación del fichero que contiene dicha base de datos, también se especifica el punto donde se coloca la antena alimentadora o foco, la frecuencia, y la forma y dimensiones del reflectarray. Notar que el número de elementos en *x* y en *y* que formen el reflectarray dependerá de dichas dimensiones y del periodo fijado previamente antes de obtener la base de datos.

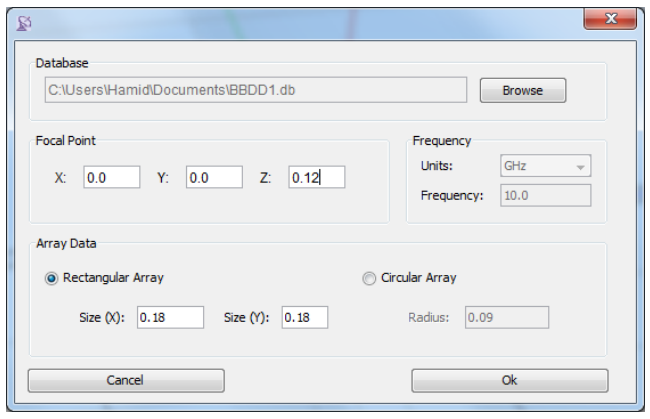

Fig. 3. Cuadro de diálogo previo a la generación del reflectarray.

La herramienta implementada proporciona mucha flexibilidad a la hora de realizar el diseño de este tipo de antenas, pues para obtener el diseño de la celda unidad se pueden llevar a cabo múltiples combinaciones considerando diferentes formas, tamaños, materiales, incidencias, etc. Además, la configuración de la celda unidad no está restringida a una única capa. De hecho, la herramienta es muy versátil y permite definir varias capas de parches metálicos y varias interfaces con diferentes substratos. Por otro lado, para facilitar el uso del nuevo módulo, se proporcionan algunas bases de datos de los tipos de celdas más utilizados: parches rectangulares, circulares, cuadrados, con anillos, cruces, agujeros, etc.

### III. VALIDACIÓN DE LA HERRAMIENTA

Para evaluar el funcionamiento del método presentado, se han considerado las especificaciones de un diseño publicado recientemente [10]. El reflectarray ha sido rediseñado usando el procedimiento descrito en el apartado anterior ajustando las dimensiones de los parches para conformar el haz principal a una frecuencia de 20GHz. En este caso, se asume que la antena se compone de 100 elementos simétricamente colocados en una rejilla cuadrada con periodo de 9mm. La vista en planta del reflectarray diseñado se muestra en la parte derecha de la Fig. 4.

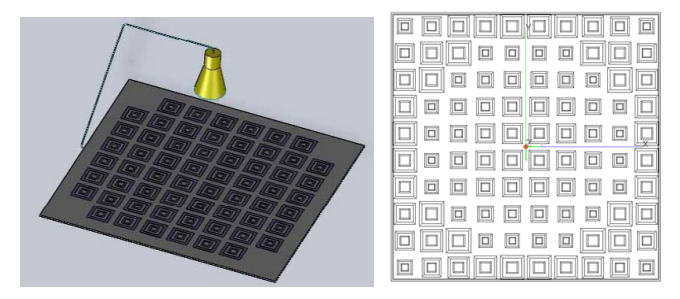

Fig. 4. Reflectarray diseñado. Izquierda: imagen obtenida de [10]. Derecha: modelo obtenido con la herramienta desarrollada.

La Fig. 5 muestra la variación de fase en función de la longitud del lado externo del anillo cuadrado. Los demás parámetros varían de la misma forma, manteniendo siempre 0.3mm de separación entre anillos y estableciendo la anchura de los anillos a un valor fijo de 0.3mm independientemente de la longitud del lado externo del anillo cuadrado. Es importante destacar que todas las especificaciones se han obtenido de [10]. El substrato sobre el que se colocan los elementos radiantes es foam de espesor 2.95mm. Además, sobre las celdas se sitúa una fina capa de 0.85mm de espesor de un material con constante dieléctrica relativa de valor 2.5. La variación se ha realizado entre los valores 4.5mm y 9mm. En la Fig. 5 se puede observar que la pendiente de la curva es prácticamente lineal.

El reflectarray se ha alimentado mediante una bocina linealmente polarizada situada en x=0, y=0, z=0.0712m. El diagrama de radiación normalizado de dicha bocina a la frecuencia central de 20GHz se muestra en la Fig. 6.

Por otro lado, la Fig. 7 muestra el diagrama de radiación del reflectarray generado por el módulo implementado, donde se visualiza claramente el lóbulo principal apuntando en la dirección normal al plano de la estructura.

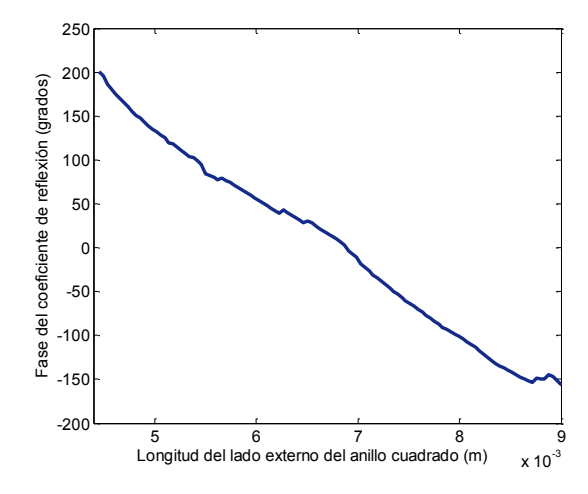

Fig. 5. Curva de fase proporciona por la herramienta para la celda formada por el doble anillo cuadrado.

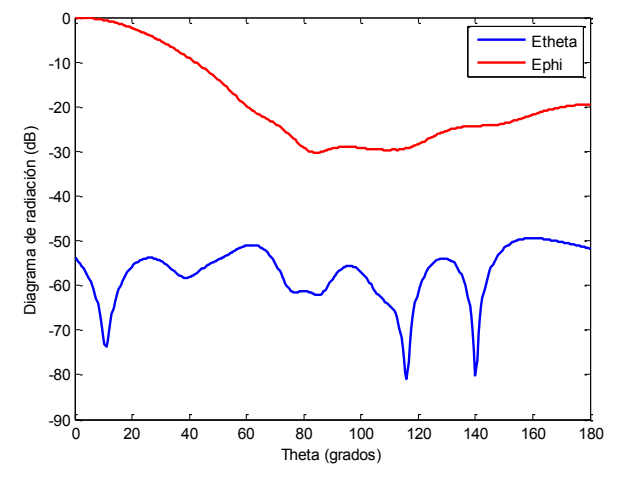

Fig. 6. Diagrama de radiación de la bocina a 20GHz.

Respecto a la pureza de polarización, la Fig. 8 muestra el corte φ=0º del diagrama de radiación normalizado a 20GHz, donde se puede observar que la componente contrapolar es menor de -30dB para todos los valores de θ. Se puede ver que los lóbulos secundarios son también bastante bajos, manteniéndose por debajo de -20dB.

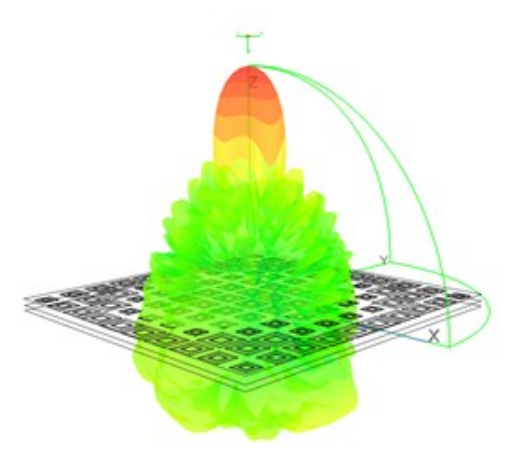

Fig. 7. Diagrama de radiación tridimensional del reflectarray a 20GHz.

Por último, la Fig. 9 muestra la ganancia proporcionada por el array diseñado. Se puede observar que el máximo valor de ganancia es 23.5dBi, que es mayor que el valor de 20dBi obtenido en [10]. Es importante señalar que el análisis final del reflectarray se ha llevado a cabo usando el módulo de la herramienta de simulación NewFasant, el cual aplica el Método de los Momentos. Dado que las antenas de tipo reflectarrays suelen ser eléctricamente muy grandes, el algoritmo de los multipolos multinivel también se ha incluido dentro del método de onda completa para reducir los recursos de tiempo y memoria requeridos en la simulación.

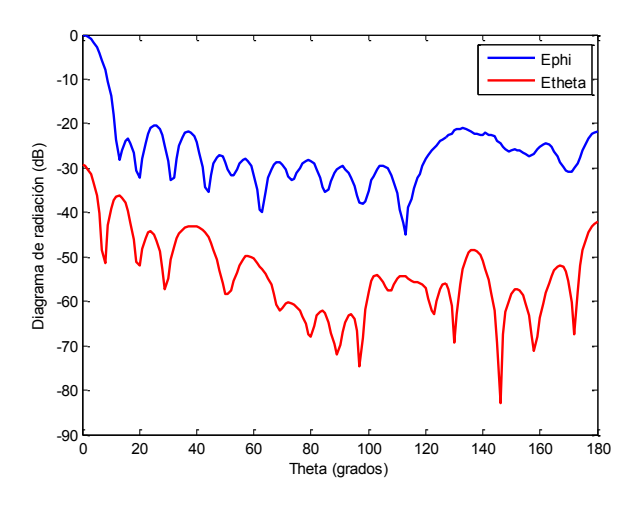

Fig. 8. Diagrama de radiación normalizado. Corte  $\varphi = 0^{\circ}$ , frecuencia=20GHz.

### IV. CONCLUSIONES

En este artículo se ha presentado una potente herramienta para diseñar automáticamente antenas de tipo reflectarrays. El método propuesto es capaz de generar el modelo geométrico de la antena considerando algunos parámetros de entrada como el tipo de celda unidad, la frecuencia de operación, la distancia focal, el periodo y la dirección de radiación deseada del haz principal. La herramienta también proporciona la curva de cualquier elemento radiante. Para evaluar el funcionamiento, se ha rediseñado un prototipo que ha sido publicado recientemente. Se han obtenido excelentes resultados en términos de ganancia y pureza de polarización.

La herramienta implementada puede ser muy útil para los investigadores que trabajen en este campo.

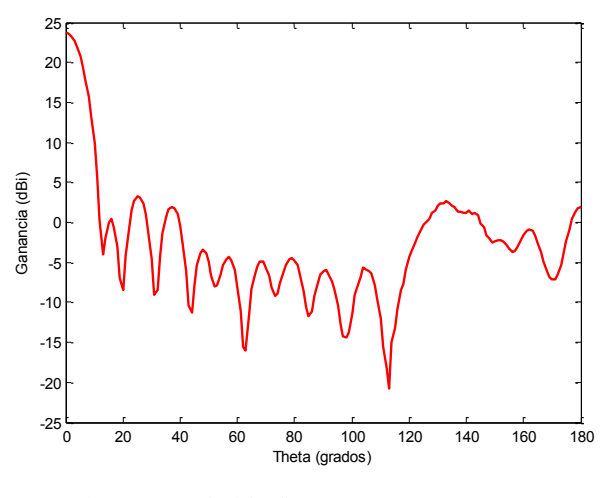

Fig. 9. Ganancia del reflectarray a 20GHz. Corte φ=0º.

#### AGRADECIMIENTOS

Este trabajo ha sido financiado en parte por el proyecto Consolider-Ingenio Nº CSD-2008-0068.

#### **REFERENCIAS**

- [1].- Berry, D.; Malech, R.; Kennedy, W.; , "The reflectarray antenna," Antennas and Propagation, IEEE Transactions on , vol.11, no.6, pp. 645- 651, Nov 1963
- [2].- Encinar, J.A.; , "Analysis and design of dual frequency reflectarrays using microstrip stacked patches of variable size," Microwave Conference, 1996. 26th European, vol.1, no., pp.221-224, 6-13 Sept. 1996
- [3].- Encinar, J.A.; , "Design of two-layer printed reflectarrays using patches of variable size," Antennas and Propagation, IEEE Transactions on , vol.49, no.10, pp.1403-1410, Oct 2001
- [4].- Cooley, M.E.; Walker, J.F.; Gonzalez, D.G.; Pollon, G.E.; , "Novel reflectarray element with variable phase characteristics," Microwaves, Antennas and Propagation, IEE Proceedings - , vol.144, no.2, pp.149- 151, Apr 1997
- [5].- Javor, R.D., Wu, X.D., and Chang, K., "Design and performance of a microstrip reflectarray antenna", IEEE Trans. Antennas Propag., 1995, 43, (9), pp. 932-938
- [6].- Bialkowski, M.E.; Sayidmarie, K.H.; , "Investigations Into Phase Characteristics of a Single-Layer Reflectarray Employing Patch or Ring Elements of Variable Size," Antennas and Propagation, IEEE Transactions on , vol.56, no.11, pp.3366-3372, Nov. 2008
- [7].- Krachodnok, P.; Wongsan, R.; , "Phase-Bandwidth Enhancement of Microstrip Patch Reflectarray with Cross Slot Loads," Microwave Conference, 2007. APMC 2007. Asia-Pacific, vol., no., pp.1-4, 11-14 Dec. 2007
- [8].- www.fasant.com
- [9].- F. Cátedra, C. Delgado, E. García, and I. González, "Combination of MLFMA and an Iterative Method to Compute Large Scattering or Radiation Problems", 4th European Conference on Antennas and Propagation. Barcelona, Spain, 12-16 April 2010
- [10].- Bing Ma; Lubin Yan; Mingyao Xia; Chen Wang; Li Cui; , "Design of reflectarray antenna using double square ring elements," Microwave Technology & Computational Electromagnetics (ICMTCE), 2011 IEEE International Conference on , vol., no., pp.213-216, 22-25 May 2011.